## **DAFTAR ISI**

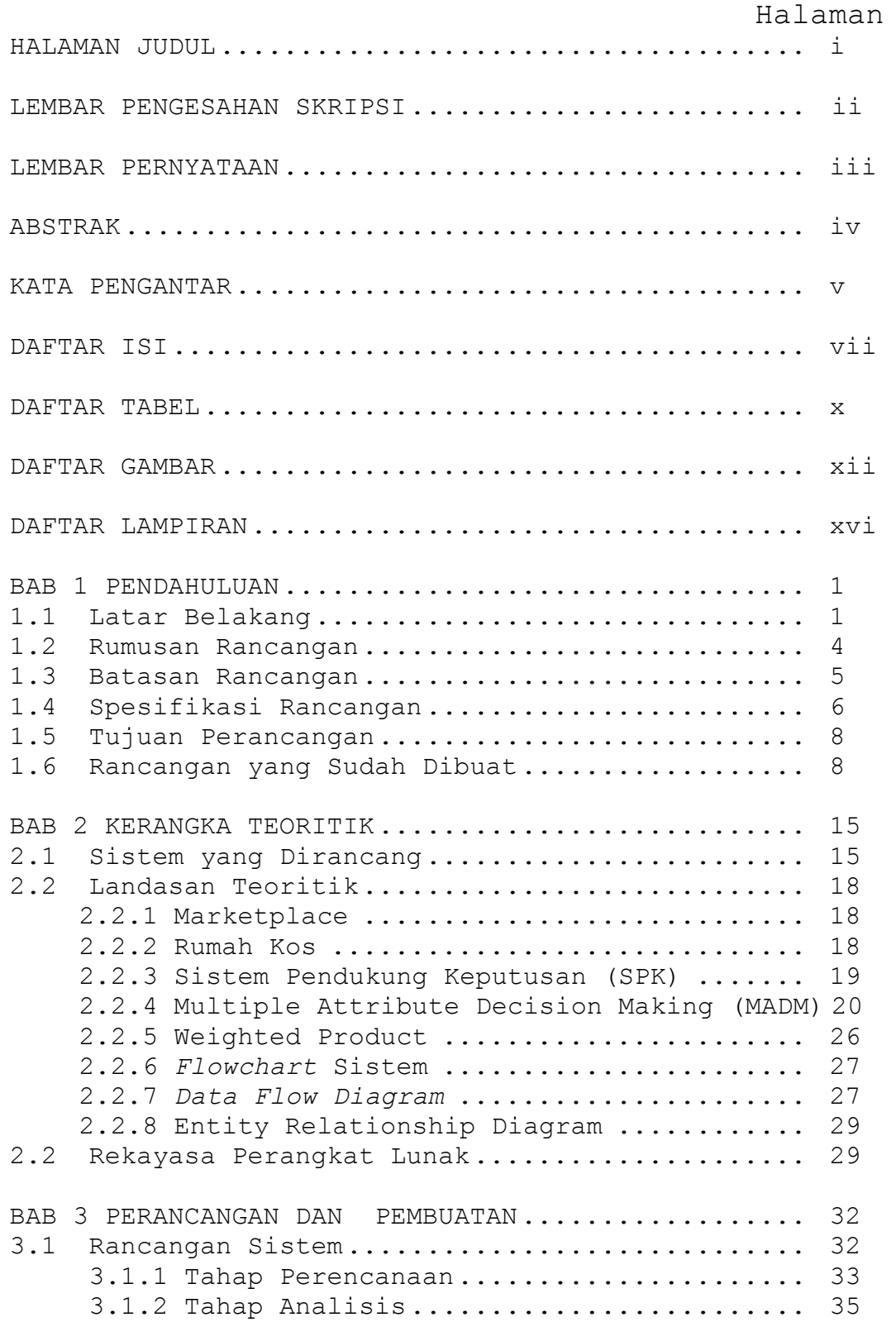

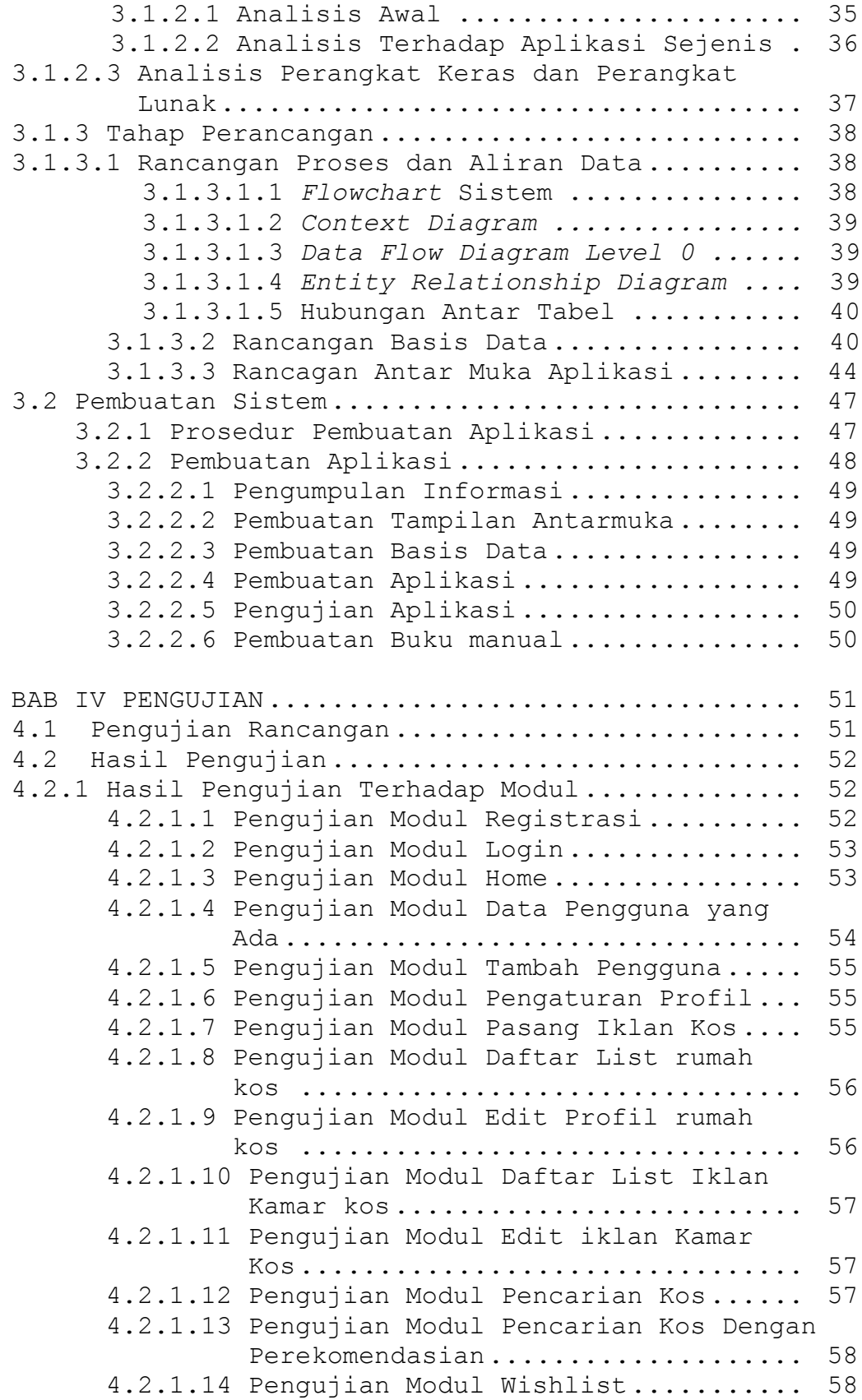

 4.2.1.15 Pengujian Modul Cek informasi kos.. 58 4.2.1.16 Pengujian Modul Unduh Data Kos..... 59 4.2.1.17 Pengujian Modul Chat............... 59 4.2.1.18 Pengujian Modul History............ 60 4.2.1.19 Pengujian Modul Slider............. 60 4.2.1.20 Pengujian Modul About................ 61 4.2.2 Hasil Pengujian Terhadap Perhitungan Manual................................. 61 4.2.2.1 Percobaan 1......................... 61 4.2.2.1.1 Perhitungan Manual Percobaan 1.. 62 4.2.2.1.2 Perhitungan Sistem Percobaan 1.. 63 4.2.2.2 Percobaan 2......................... 68 4.2.2.2.1 Perhitungan Manual Percobaan 2.. 68 4.2.2.2.2 Perhitungan Sistem Percobaan 2.. 70 4.2.2.3 Percobaan 3......................... 73 4.2.2.3.1 Perhitungan Manual Percobaan 3.. 74 4.2.2.3.2 Perhitungan Sistem Percobaan 3.. 77 4.2.3 Pengujian Kepuasan Pengguna ........... 80 4.2.3.1 Hasil Kuesioner Terhadap Pencari kos 80 4.2.3.2 Hasil Kuesioner Terhadap Pemilik Kos 80 4.2.3.3 Hasil Pengujian Ketepatan Hasil kos 81 4.3 Pembahasan Hasil Pengujian.................... 81 BAB V KESIMPULAN DAN SARAN........................ 83 DAFTAR PUSTAKA.................................... 85 LAMPIRAN.......................................... 87 DAFTAR RIWAYAT HIDUP.................................. 155

## **DAFTAR TABEL**

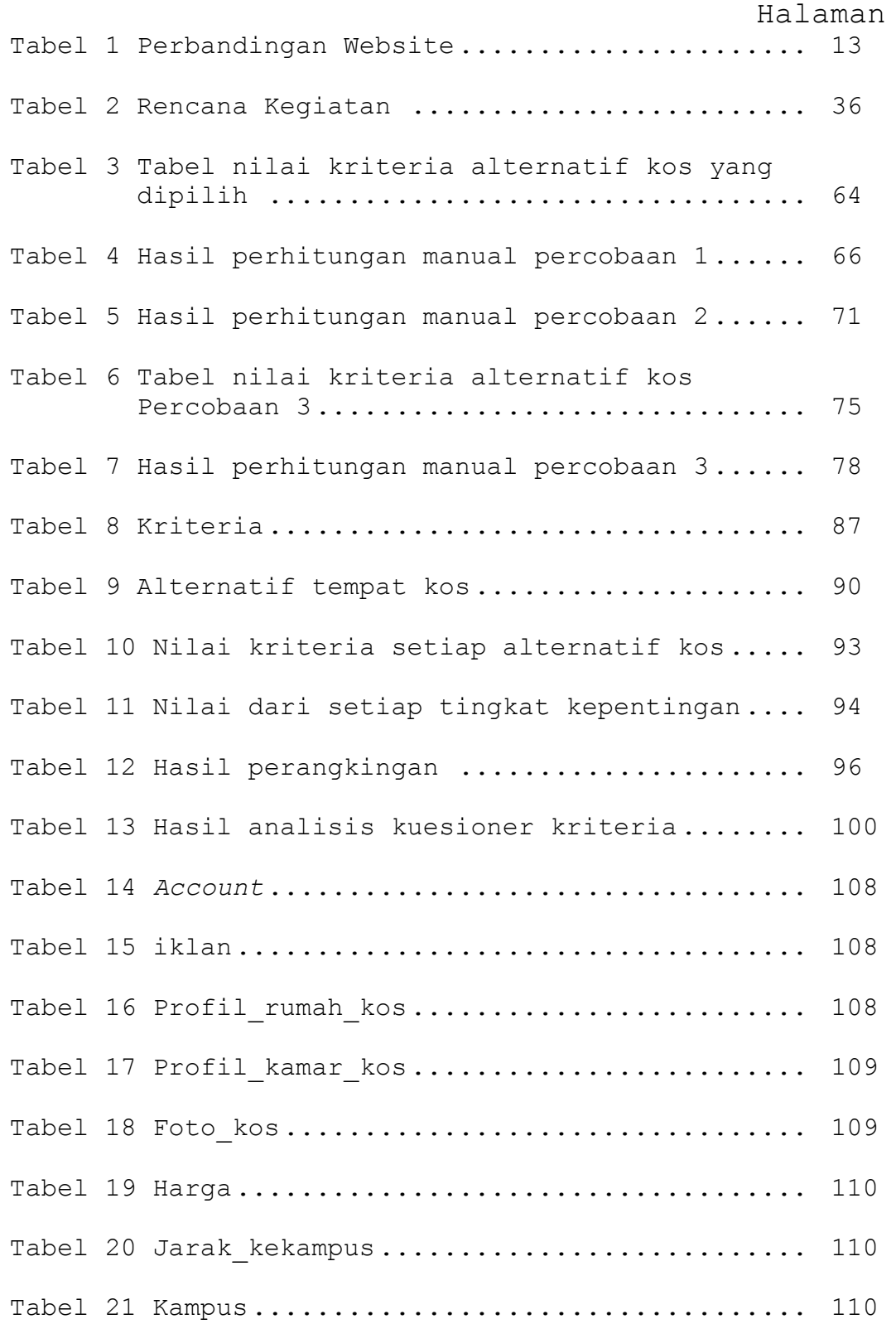

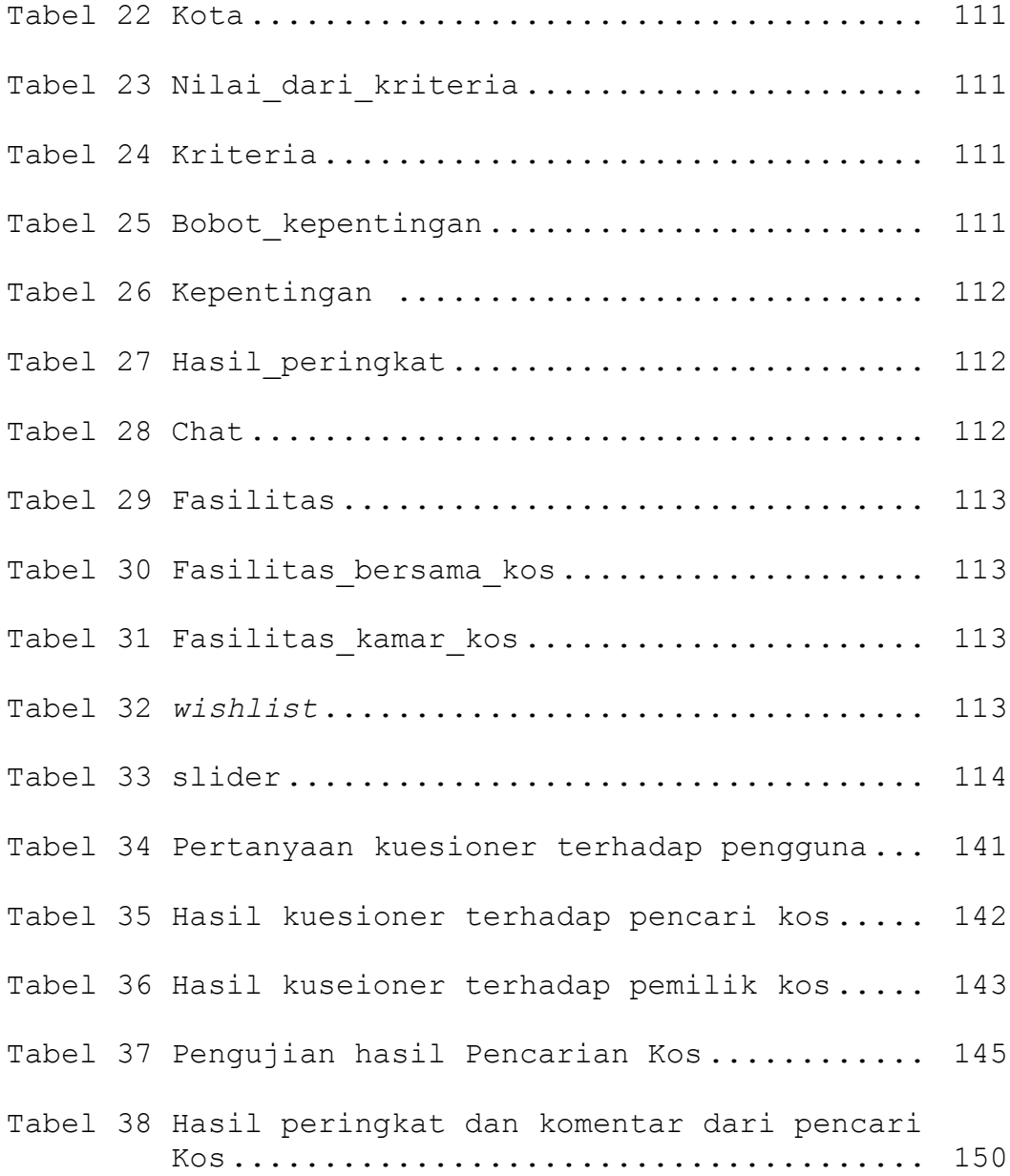

## **DAFTAR Gambar**

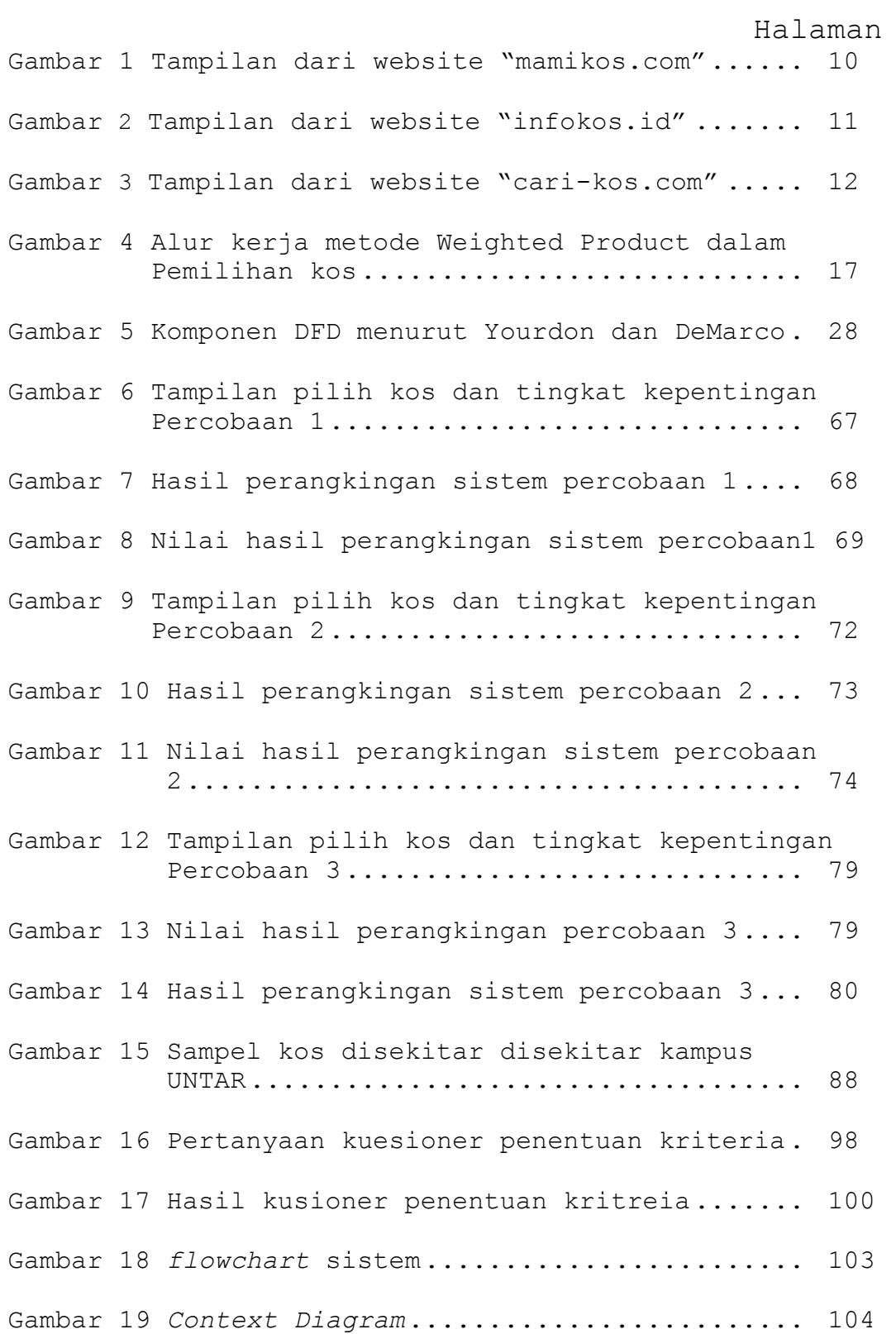

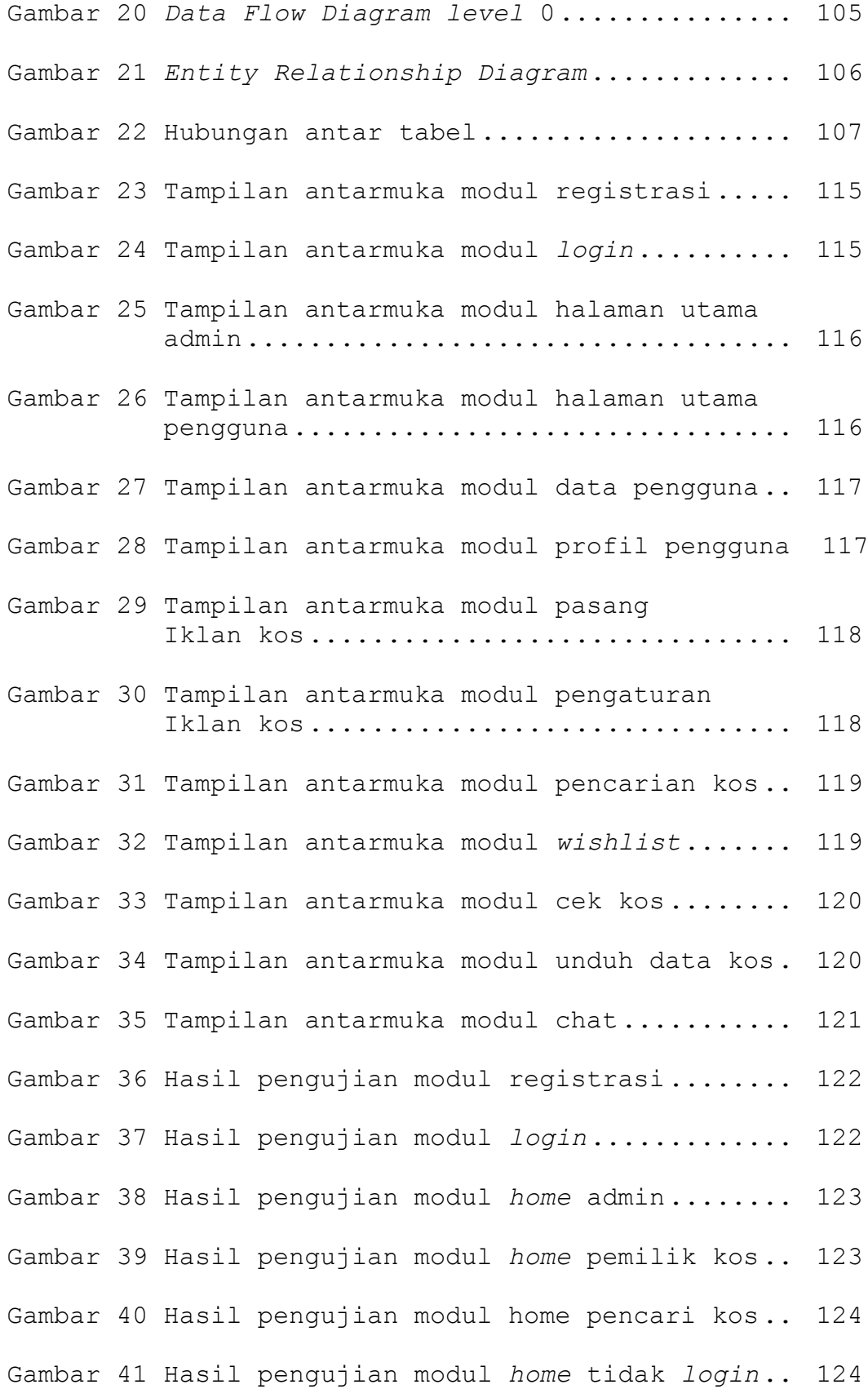

XIII

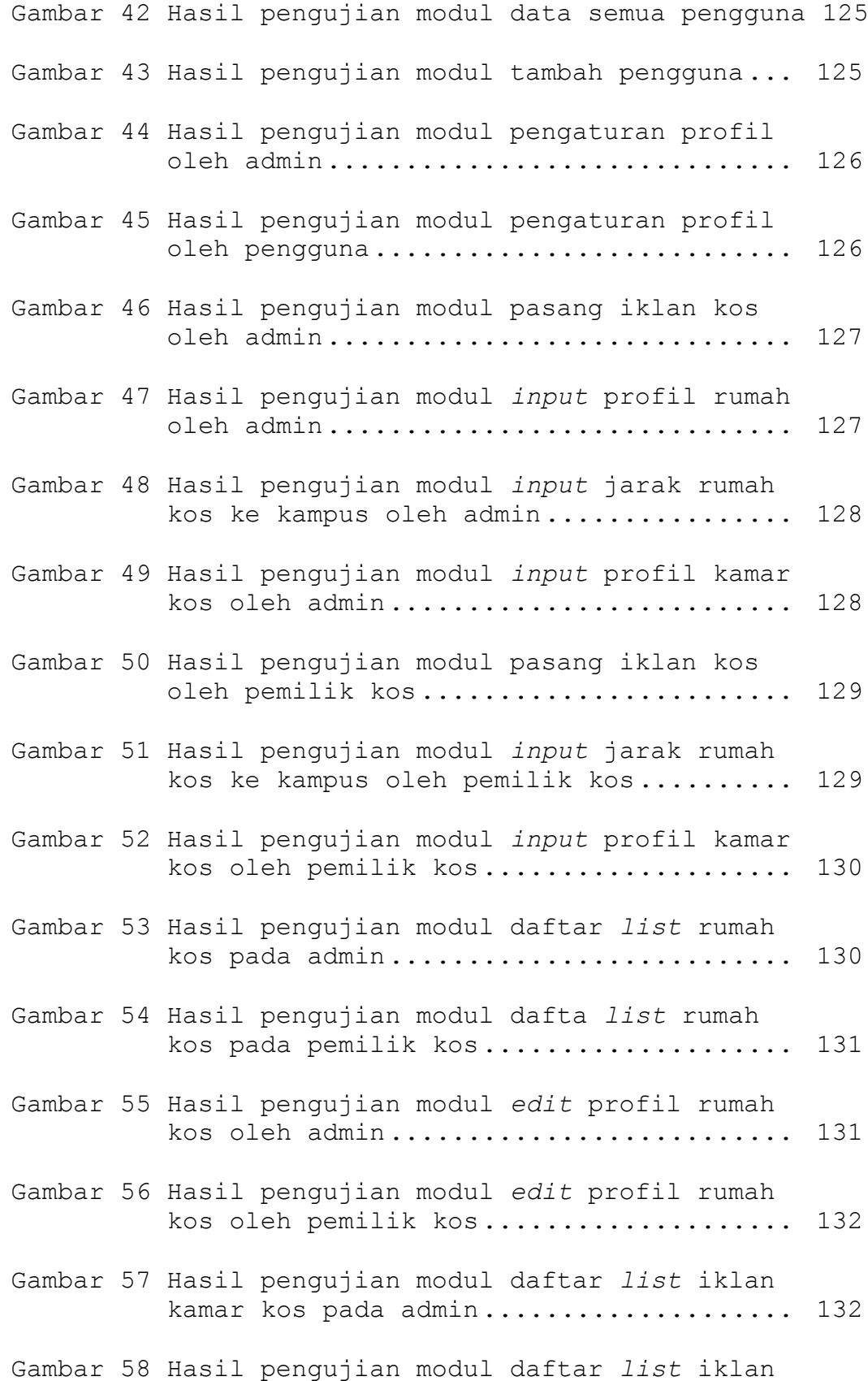

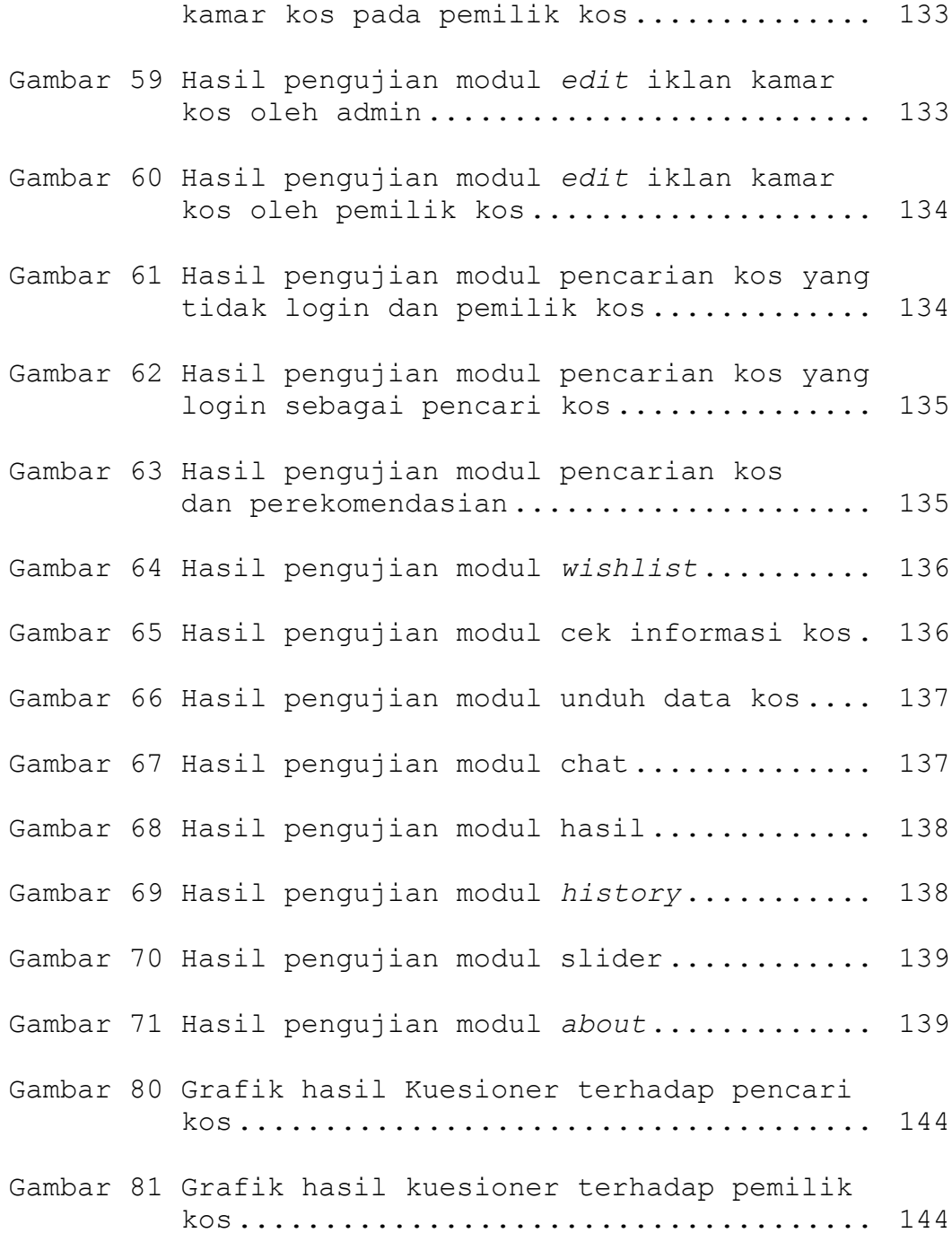

## **DAFTAR LAMPIRAN**

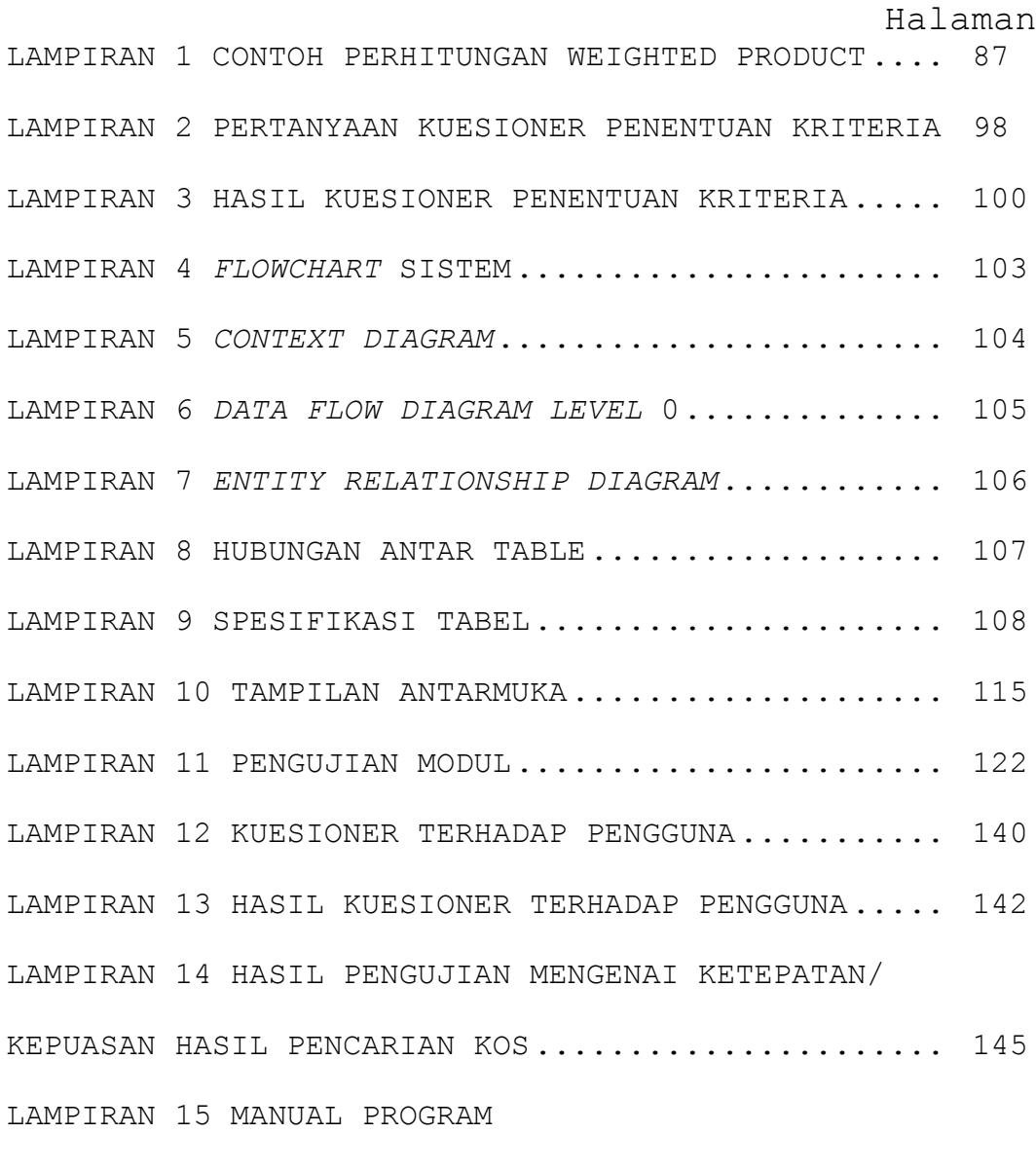

LAMPIRAN 16 LISTING PROGRAM

XVI